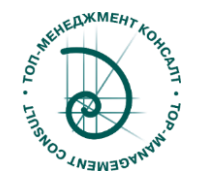

## Сертификация на уровень "Trainer Minitab»

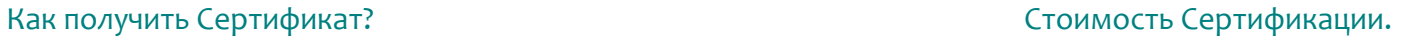

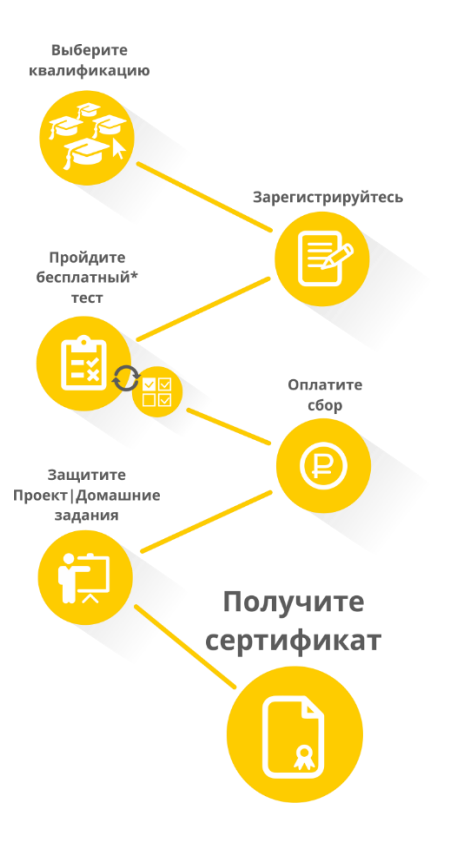

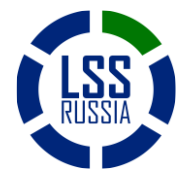

Сообщество Lean+6Sigma в России www.lssrussia.ru Стр.1 из 3

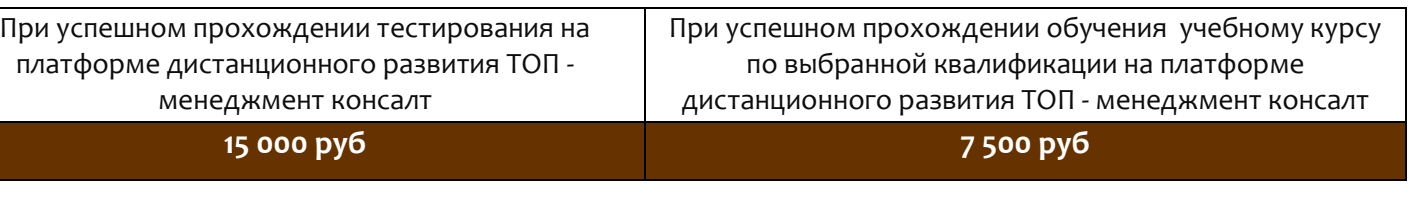

Дополнительные требования к кандидату на уровень "Trainer Minitab»

1. Наличие действующего Сертификата на уровень "Специалист Minitab"

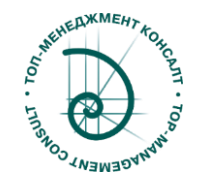

## Модули квалификаций по направлению «Специальное программное обеспечение».

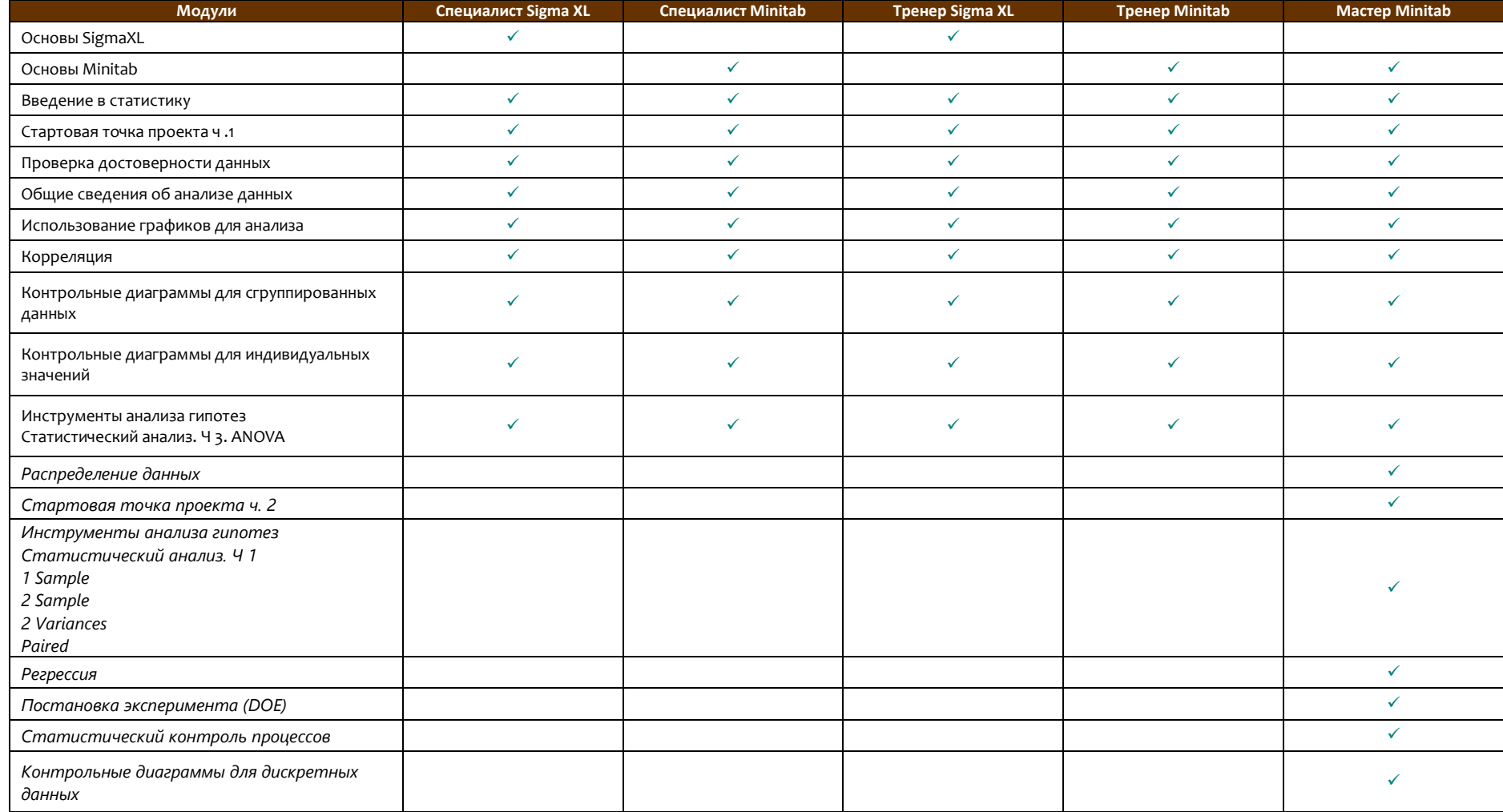

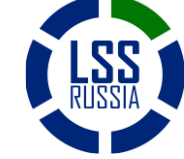

Сообщество Lean+6Sigma в России www.lssrussia.ru Стр.2 из 3

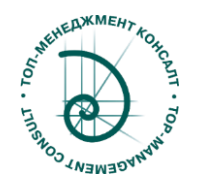

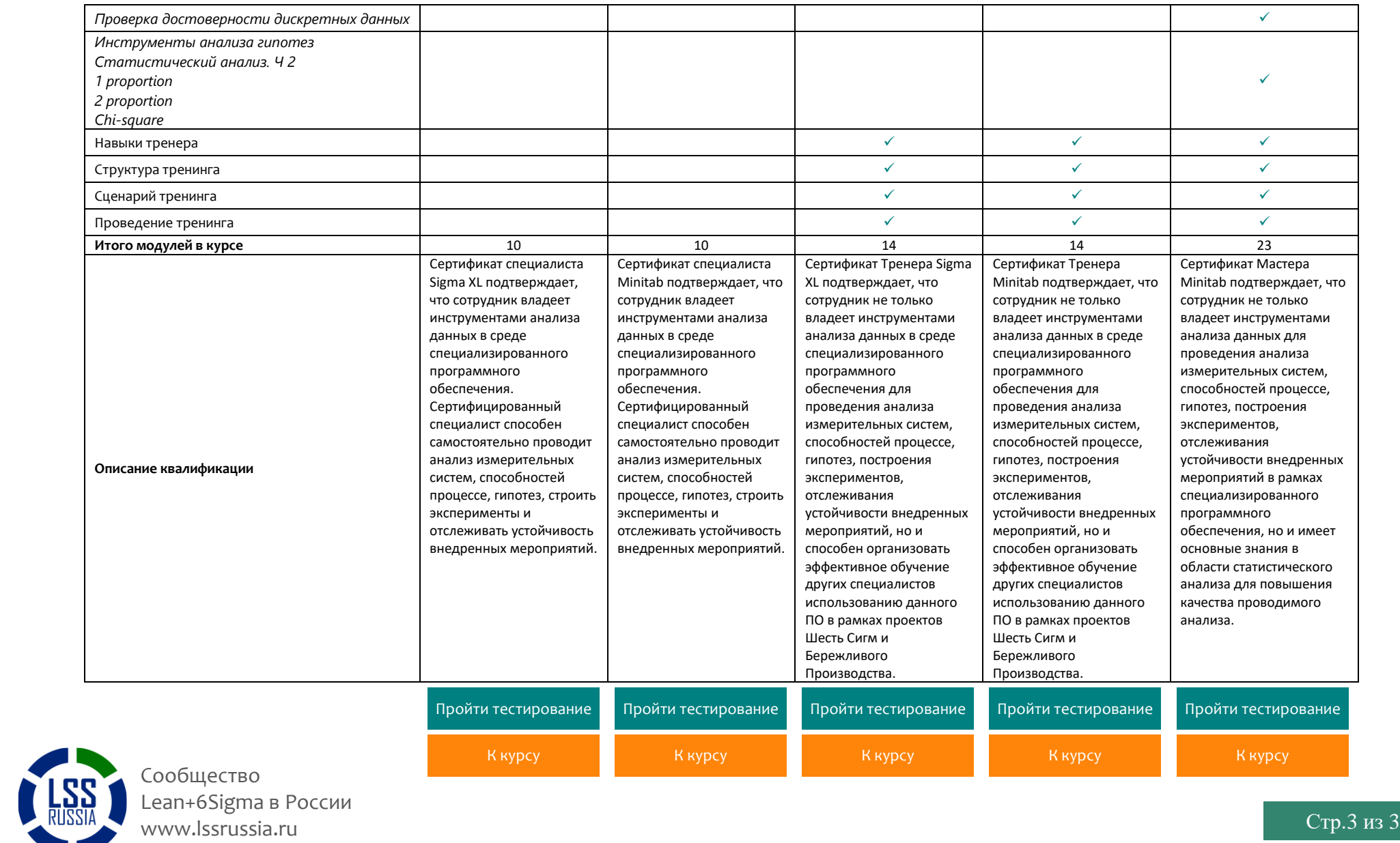